# **วิชา การพัฒนาโปรแกรม (ภาษาซี) รหัสวิชา ว31293**

# **หน่วยการเรียนรู้ที่ 7 ตัวแปรพอยน์เตอร์**

#### **สาระการเรียนรู้**

- 1. ตัวแปรพอยน์เตอร์
- 2. การใช้งานตัวแปรพอยน์เตอร์
- 3. พอยน์เตอร์กบัอาร์เรย์

**ผลการเรียนรู้**

สามารถน าตัวแปรชนิดพอยน์เตอร์มาประยุกต์ใช้ในงานเขียนโปรแกรมได้

#### **จุดประสงค การเรียนรู้ ์**

- 1. สามารถนำพอยน์เตอร์มาใช้ในงานเขียนโปรแกรมได้
- ่ 2. สามารถนำพอยน์เตอร์มาใช้แทนการใช้ตัวแปรอาร์เรย์ได้
- 3. สามารถเขียนโปรแกรมโดยใชพ้อยเตอร์ช้ีไปที่ขอความสตริงหลาย ๆ ตัวได้ ้

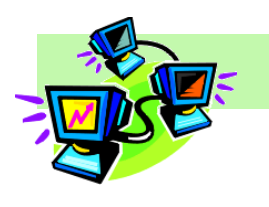

# **ใบความร ู้ท ี่8 เรื่อง ตัวแปรพอยต์เตอร์**

#### **จัดท าโดย นางพรพนารัตน์ชมภูนุช**

ในการประกาศตัวแปรสำหรับเก็บข้อมล ตัวแปรแต่ละตัวจะมีพื้นที่หน่วยความจำอย่ ซึ่งเรา ี สามารถเข้าถึงได้โดยตรงด้วยการใช้ตัวแปรแบบพอยน์เตอร์ชี้ไปยังตำแหย่งหน่วยความจำนั้น การใช้ พอยเตอร์จะใช้กับการเขียนอ่านข้อมูลเป็นจำนวนมาก อาร์เรย์ขนาดใหญ่ หรือการทำงานกับไฟล์ ซึ่งจะมี ความเร็วมากในการเข้าถึงข้อมูลที่อยู่ติด ๆ กันไดรวดเร็วกว่าการใช้ตัวแปรทั่วไป และเราจะเห็นการใช้ งานพอยเตอร์บ่อยมากในการทำงานเกี่ยวกับไฟล์

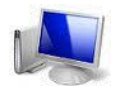

## **ตัวแปรพอยน์เตอร์**

**เมื่อประกาศตัวแปรใด ๆ ก็ตามในโปรแกรมภาษา C** จะจัดการจองพ้ืนที่หน่วยความจา (Memory Address) ที่ว่างอยู่ เพื่อใชเ้ป็นที่จดัเก็บขอ้ มูลของตวัแปรน้ัน ซ่ึงเราจะไม่รูว่าตวัแปรที่สร้าง ้ขึ้นอยู่ตำแหน่งใดในหน่วยความจำ และเวลาเรียกใช้ข้อมูลเราจะเรียกผ่านชื่อของตัวแปร แต่ถ้าหากเรา ้ต้องการรู้ตำแหน่งหน่วยความจำของตัวแปรที่สร้างขึ้น ก็สามารถทำใด้โดยใช้งานตัวแปรที่เรียกว่า **ตัว แปรพอยน์เตอร์**ซ่ึงมีความแตกต่างจากตวัแปรชนิดอื่น ๆ ตรงที่ตวัแปรทวั่ ไปจะเก็บขอ้ มูลตามชนิดของ ขอ้ มูลที่ประกาศใชง้าน แต่ตวัแปรพอยน์เตอร์จะใชส้ า หรับเก็บ **ต าแหน่งหน่วยความจ า (address)**ของ ้ตัวแปรอื่นๆ ที่สร้างขึ้นนั่นเอง

ดงัน้ันตวัแปรพอยน์เตอร์คือ ตวัแปรพิเศษในภาษาซีทา หน้าที่เก็บค่าตา แหน่งที่อยู่หรือ เรียกว่า Address ในหน่วยความจำของตัวแปรอื่นที่สร้างขึ้นในโปรแกรม ส่วนใหญ่ใช้ในกรณีที่ต้อง เขียนโปรแกรมควบคุมการท างานของอุปกรณ์ประเภท**ไอซี(IC : ntegrated Circuit)** หรื อ **คอนโทรลเลอร์ (Controller)** ซึ่งเราสามารถเขา้ถึงตวัแปรไดโ้ดยตรงดว้ยการใชต้วัแปรพอยน์เตอร์ช้ีไปที่ ตำแหน่งหน่วยความจำนั้น การใช้พอยน์เตอร์จะใช้กับการอ่าน-เขียนข้อมูลจำนวนมาก อาร์เรย์ขนาด ใหญ่หรือการทำงานกับไฟล์ ซึ่งมีความรวดเร็วในการเข้าถึงข้อมูลที่อยู่ติด ๆ กันได้อย่างรวดเร็วว่าการใช้ ตวัแปรทวั่ ไป

**แอดเดรส (Address)**

ในการเก็บข้อมูลของคอมพิวเตอร์หรือเก็บข้อมูลใน ตวัแปรขอ้ มูลต่าง ๆ จะอยู่ในหน่วยความจา โดยที่หน่วยความจา แต่ละตา แหน่งจะมีค่าประจา ตวัของตวัแปรอยู่ค่าน้ันคือ **ต าแหน่ง หน่วยความจ า** หรือเรียกวา่ **แอดเดรส (address)**

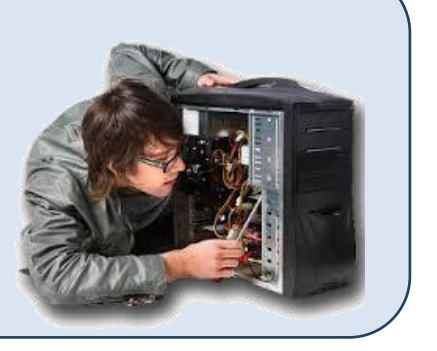

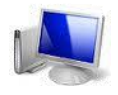

# **การใช้งานตัวแปรพอยน์เตอร์**

้ตัวแปรพอยน์เตอร์จะมีรูปแบบการใช้งานที่แตกต่างไปจากตัวแปรทั่วไป เนื่องจากตัวแปร พอยน์เตอร์มีหน้าที่เก็บตำแหน่งที่อยู่ของตัวแปร ซึ่งสามารถใช้งานได้ทั้งตำแหน่งที่อยู่ที่ตัวแปรพอยน์ เตอร์เก็บไว้ และสามารถใช้งานข้อมูลที่ตำแหน่งที่อยู่นั้นบันทึกไว้ได้ด้วย สามารถใช้งานได้ดังนี้

# **1. การประกาศตัวแปรพอยน์เตอร์**

 การใช้งานตัวแปรพอยน์เตอร์จะต้องประกาศประเภทของตัวแปรพอยน์เตอร์ ตามชนิด ข้อมูลของตัวแปรใดๆ ที่ต้องการให้ตัวแปรพอยน์เตอร์นั้นเก็บตำแหน่งหน่วยความจำ โดยผู้เขียน โปรแกรมจะกา หนดชื่อตวัแปรพอยน์เตอร์ตามความตอ้งการของผูเ้ขียนโปรแกรม โดยใชส้ ัญลกั ษณ์**\*** นา หนา้ชื่อตวัแปรพอยน์เตอร์ซ่ึงมีรูปแบบดงัน้ี

 **รูปแบบ ชนิดตัวแปร \* ชื่อตัวแปรพอยน์เตอร์ ตัวอย่างที่ 1** int \*pt1; **หมายถึง** ประกาศตัวแปรพอยน์เตอร์ที่ชื่อวา่ **pt1** ให้ท าหน้าที่

เก็บตา แหน่งของตัวแปรชนิด **จ านวนเต็ม** ประเภท **integer**

# **ตัวอย่างที่ 2**

char \*pt2;

**หมายถึง** ประกาศตวัแปรพอยน์เตอร์ที่ชื่อวา่ **pt2** ให้ท าหน้าที่ เก็บตา แหน่งของตัวแปรชนิด **ตัวอักษร** ประเภท **Character**

## **ตัวอย่างที่ 3**

float \*pt3;

**หมายถึง** ประกาศตวัแปรพอยน์เตอร์ที่ชื่อวา่ **pt3** ให้ท าหน้าที่ เก็บตา แหน่งของตัวแปรชนิด **ตัวเลขแบบทศนิยม** ประเภท **float**

#### **2. การก าหนดค่าให้ตัวแปรพอยน์เตอร์**

ี เมื่อมีการประกาศใช้งานตัวแปร โปรแกรมภาษา C จะทำการจองพื้นที่หน่วยความจำที่มี ึ ขนาดตามชนิดของตัวแปรแต่ละประเภทเพื่อรอการจัดเก็บข้อมูล ดังนั้นการใช้ตัวแปรพอยน์เตอร์ต้อง ประกาศชนิดของตัวแปรพอยน์เตอร์ให้สอดคล้องกับชนิดของตัวแปรที่ต้องการใช้งานร่วมกัน และเมื่อ ตอ้งการใหต้วัแปรพอยน์เตอร์ทา การจดัเก็บตา แหน่งของหน่วยความจา ตอ้งใช้**สัญลักษณ์&** ในการ **ส่ง ค่าให้กับตัวแปรชนิดพอยน์เตอร์**

#### **รูปแบบ**

ชื่อตัวแปร = **&**ชื่อตัวแปรพอยน์เตอร์

#### **ตัวอย่าง**

 กา หนดชื่อตวัแปรในการทา งานต่าง ๆ ดงัต่อไปน้ี midterm เก็บข้อมูล คะแนนกลางภาค final เก็บข้อมูล คะแนนปลายภาค ประกาศตวัแปรทวั่ ไปและตวัแปรพอยน์เตอร์ในโปรแกรมภาษาซี int midterm=30 , final=45 ; int \*pmidterm , \*pfinal ;

การกา หนดใหต้วัแปรพอยนเตอร์ทา หนา้ที่เก็บขอ้ มูลตา แหน่งที่อยใู่ นหน่วยความจา คอมพวิเตอร์ของตวัแปรแต่ละตวัขา้งตน้ ทา ไดด้งัน้ี

> $p$ midterm =  $\&$ midterm;  $pfinal = &final$

เครื่องหมาย & หมายถึงการนา ที่อยู่**ต าแหน่งหน่วยในความจ า (address)**ของตัวแปร ไปเก็บไวใ้นตวัแปรพอยน์เตอร์หนา้เครื่องหมาย= เพอื่ ไวอ้า้งอิงในการใชง้านต่อไป

#### **ข้อควรระวัง**

การประกาศตัวแปรพอยน์เตอร์ส าหรับเก็บตา แหน่งที่อยู่ของตวัแปรชนิดใดแล้ว ไม่ สามารถใช้เก็บตำแหน่งที่อยู่ของตัวแปรอื่นได้ เนื่องจากตัวแปรแต่ละชนิดมีขนาดหน่วยความจำใน การใช้งานไม่เท่ากัน เช่น ถ้าประกาศตัวแปรพอยน์เตอร์ชนิด int ไม่สามารถใช้เก็บตำแหน่งที่อยู่ ของตัวแปรชนิด short ได้ถึงแม้จะเป็นชนิดข้อมูลจำนวนเต็มเหมือนกันก็ตาม

 **3. การใช้ตัวแปรพอยน์เตอร์อ้างอิงค่าข้อมูลในหน่วยความจ าของตัวแปร**

หากต้องการอ้างอิงข้อมูลในหน่วยความจำของตัวแปรใด ๆ สามารถใช้ตัวแปร พอยน์เตอร์อ้างถึงที่อยู่และนำค่าภายในตัวแปรนั้นออกมาใช้งาน ได้ หรือแสดงค่าออกมา โดยใช้ เครื่องหมาย \* นำหน้าชื่อตัวแปรพอยน์เตอร์ ดังนี้

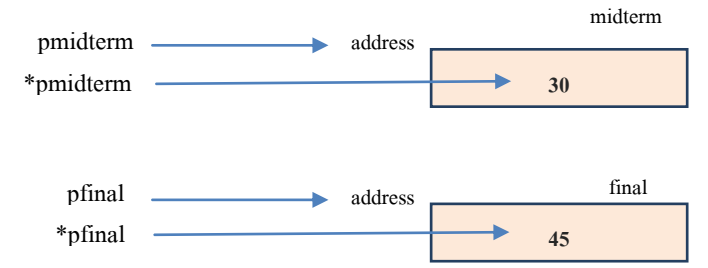

 **รูปแบบ**

ชื่อตัวแปร = **\*** ชื่อตัวแปรพอยน์เตอร์

#### **ตัวอย่าง**

# **แบบที่ 1 การก าหนดค่าให้กับตัวแปรอื่นด้วยตัวแปรพอยน์เตอร์**

int mid , fin ;  $mid = *pmidterm$ ;  $fin = *pfinal$ ; **แบบที่ 2 การแสดงค่าของตัวแปรด้วยตัวแปรพอยน์เตอร์**

> printf("%d", \*pmidterm); printf("%d", \*pfinal);

## **3. คณิตศาสตร์กับพอยน์เตอร์**

การใช้เครื่องหมายตัวดำเนินการทางคณิตศาสตร์กับตัวแปรพอยน์เตอร์  **เช่น แบบที่ 1** การประมวลผล int score;  $score = *pmidterm + *pfinal;$ 

**แบบที่ 2** การเพิ่มลดค่าให้กับตัวแปรพอยน์เตอร์

 $*pt1 += 2$  $*pt1 -5$  $*pt2 - *$ pt3 ++

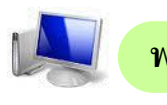

# **พอยน์เตอร์กับอาร์เรย์**

การใช้พอยน์เตอร์ชี้ไปที่ตำแหน่งของตัวแปรอาร์เรย์จะทำให้โปรแกรมสามารถทำงาน ใค้เร็วขึ้นมาก ถ้าให้อาร์เรย์เก็บชุคตัวอักษรและพอยน์เตอร์ชี้ ไปที่อาร์เรย์ ตำแหน่งพอยน์เตอร์ชี้ จะเป็นตำแหน่งที่เก็บอักขระตัวแรกหรือตำแหน่งเริ่มต้นของอาร์เรย์ และเราจะสามารถอ้างอิง ไปยังตำแหน่งสมาชิกใด ๆ ของอาร์เรย์ โดยเลื่อนพอนย์เตอร์ไปด้วยตัวดำเนินการทาง คณิตศาสตร์กับตัวแปรพอยน์เตอร์ และเนื่องจากชื่อของตัวแปรอาร์เรย์จะเก็บตำแหน่ง หน่วยความจำอยู่แล้ว ดังนั้นการกำหนดให้ตัวแปรพอยน์เตอร์ชี้ไปที่ตัวแปรอาร์เรย์จึง **ไม่ต้องใช้ เครื่องหมาย & น าหน้าชื่อตัวแปรอาร์เรย์** 

# **ตัวอย่างที่ 1**

กำหนดให้ตัวแปร score ทำหน้าที่เก็บกะแนน 5 จำนวน ได้แก่ 10 , 15 , 20 , 25 , 30 โดยใช้ตัวแปรพอยน์เตอร์ในการแสดงค่าตัวแปรอาร์เรย์ ทำได้โดย

1) ประกาศตัวแปร score ในรูปแบบอาร์เรย์และประกาศตัวแปรที่ชื่อว่า p เป็นตัวแปร ชนิดพอยน์เตอร์ ที่เป็นตัวแปรชนิดเดียวกันกือ integer

int score[5]={ 10 , 15 , 20 , 25 , 30 };

int \*p;

2) กำหนดค่าของตำแหน่งที่อยู่ของตัวแปร score ให้กับตัวแปรพอยน์เตอร์ที่ชื่อว่า p โดยไม่ต้องใช้สัญลักษณ์  $\boldsymbol{\&}$  นำหน้าตัวแปร  $\text{score}$ 

 $p = score$ ;

3) แสดงค่าของตัวแปร <sub>score</sub> ด้วยการใช้ตัวแปรพอยน์เตอร์ในการทำงานโดยใช้คำสั่ง printf ในการทำงาน

ตัวอย่าง

printf ("%d" %d %d", \*p, \*(p+1), \*(p+2));

จะได้ผลลัพธ์คือ

10 15 20

หรือใช้คำสั่ง for สามารถแสดงค่าใด้ทั้งหมด 5 จำนวนดังตัวอย่างโปรแกรม

ต่อไปน้ี

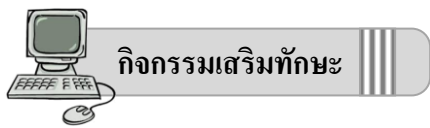

 ให้นักเรียนทดลองเขียนโปรแกรมที่มีการใช้งานตัวแปรพอยน์เตอร์ในการแสดงข้อความ ออกทางหน้าจอ ให้บันทึกไฟล์ชื่อ ex07\_1.cpp

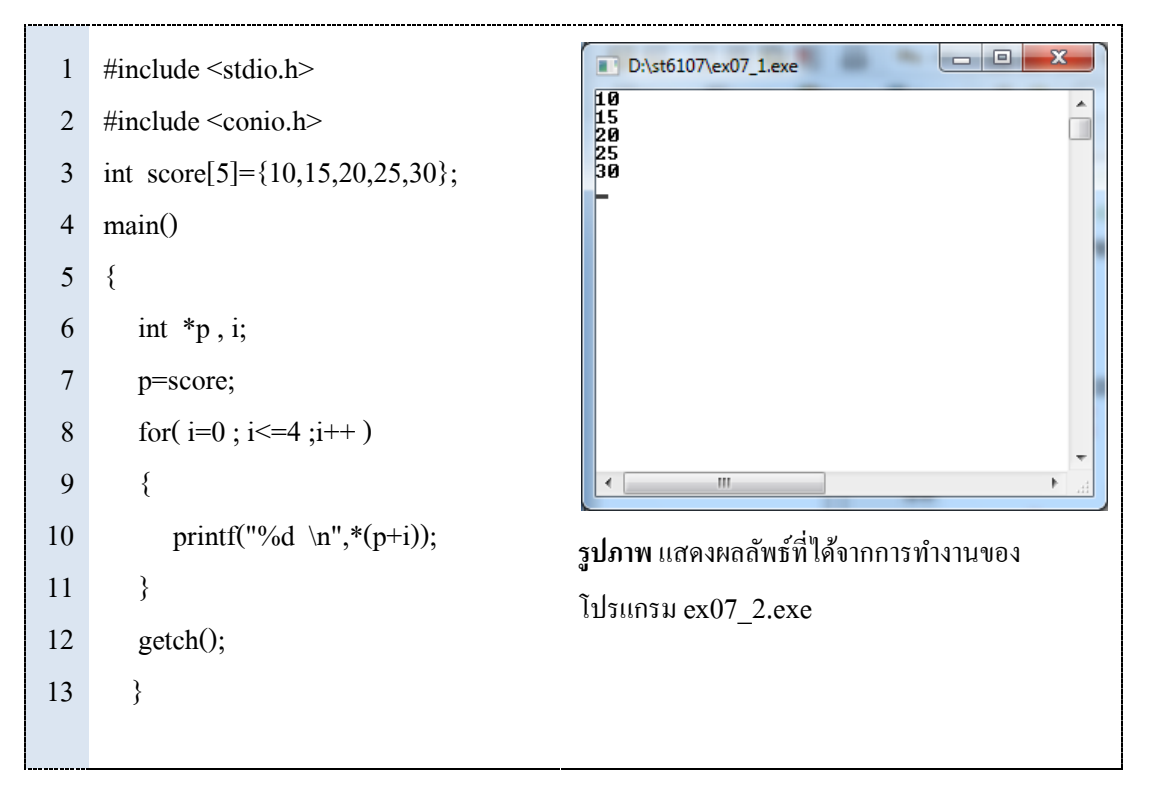

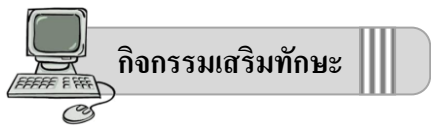

 ให้นักเรียนทดลองเขียนโปรแกรมที่มีการใช้งานตัวแปรพอยน์เตอร์ ในการแสดงข้อความ ออกทางหน้าจอ ให้บันทึกไฟล์ชื่อ ex07\_2.cpp

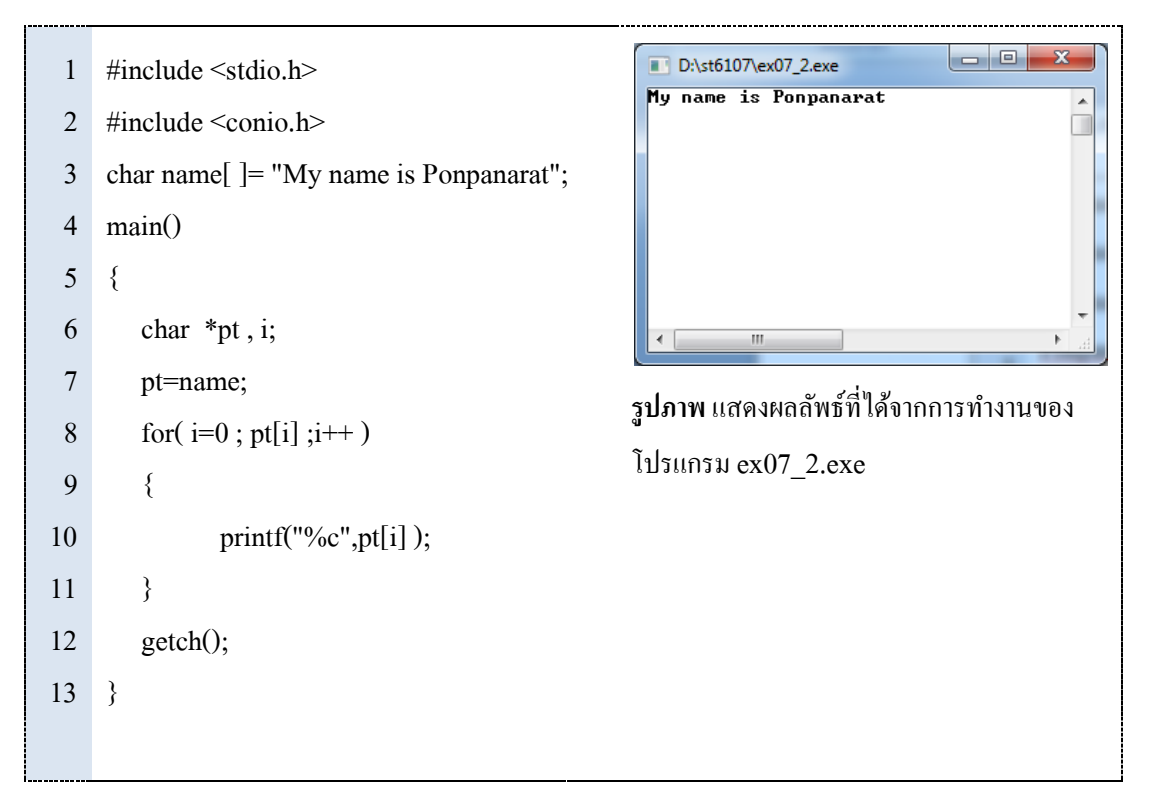

# **สรุปท้ายบท**

พอยน์เตอร์หมายถึง ตำแหน่งหน่วยความจำที่ใช้เก็บข้อมูล เราสามารถเขียนข้อมูลลงไป หรืออ่านข้อมูลออกมาจากตำแหน่งที่พอยน์เตอร์ชื้อยู่ได้ สำหรับการใช้พอยน์เตอร์ชี้ไปที่ ข้อมูลประเภทใดจะต้องประกาศตัวแปรพอยต์เตอร์ให้ตรงกับชนิดของข้อมูลที่ต้องชี้ด้วย